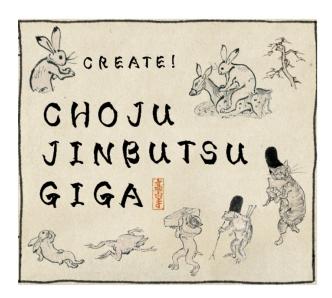

What is Chojujinbutsugiga?

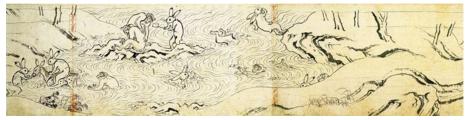

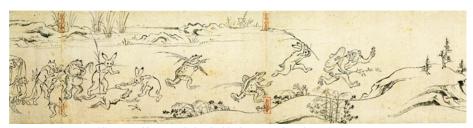

Images <a href="https://kosanji.com/chojujinbutsugiga/">https://kosanji.com/chojujinbutsugiga/</a>

The Choju Jinbutsu Giga (鳥獣人物戯画/ Scrolls of Frolicking Animals and Scrolls of Frolicking Animals and Humans) is a famous set of four picture scrolls, or emakimono (絵巻物; えまきもの), belonging to Kozan-ji temple Kyoto, Japan. The scrolls are the earliest in a linear monochrome drawing style that was to continue in use in Japanese painting and they are sometimes credited as the first manga. The scrolls are now entrusted to the Kyoto National Museum and Tokyo National Museum.

The first scroll illustrates anthropomorphic rabbits and monkeys bathing and getting ready for a ceremony, a monkey thief runs from animals with sticks and knocks over one of the frogs. Further on, the rabbits and monkeys are playing and wrestling while another group of animals participate in a funeral and a frog prays to Buddha.

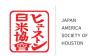

## How to create Choju Jinbutsu giga?

1. Go to this website: <a href="https://gigamaker.jimdofree.com/">https://gigamaker.jimdofree.com/</a>

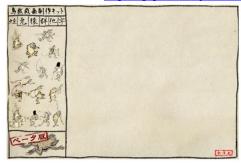

2. You can choose characters from the categories in the left corner:

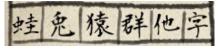

蛙(かえる)Frog

兎(うさぎ)Rabbit

猿(さる) Monkey

群(むれ) Group

他(ほか) Others

心(はか) ひいら

字(じ) Text

蛙(かえる)Frog 兎(うさぎ Rabbit 猿(さる Monkey)

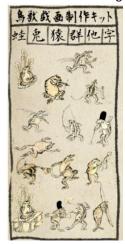

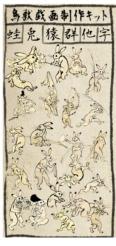

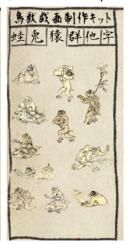

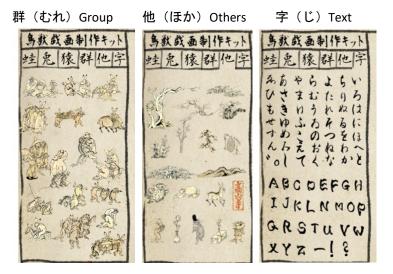

- 3. When you decide which characters you want to use, click and drag them from the left side to the canvas on the right.
- 4. After placing the image, use a left click on the character to manipulate it:

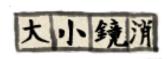

- 大 Enlarge
- 小 Shrink
- 鏡 Reflect
- 消 Erase
- 5.If you want to clear the canvas, click the 全消去 (Erase All) Button:

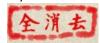

- 6. When you complete your masterpiece, you can save the image by taking a screenshot.
- 7. Please share your *Choju Jinbutsu Giga* images with us by using the #Kayo 美 Kai hashtag on social media.